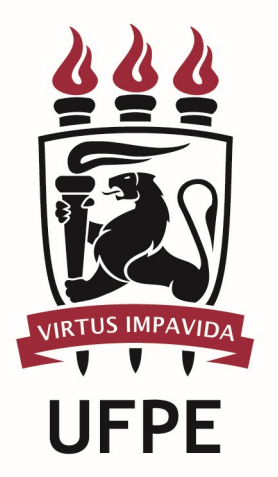

## UNIVERSIDADE FEDERAL DE PERNAMBUCO

# MANUAL DO PROCESSO

### MACROPROCESSO:

PROCESSO: Realizar Pagamento de Férias Não Agendadas

## **SUMÁRIO**

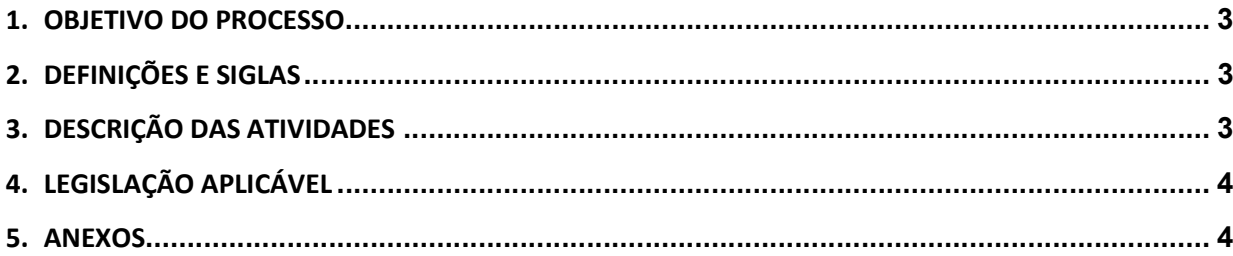

#### 1.OBJETIVO DO PROCESSO

Fluxo que descreve as atividades relacionadas ao pagamento (registro histórico) do terço de férias gozadas e não agendadas.

#### 2.DEFINIÇÕES E SIGLAS

- SMP: Seção de Movimentação de Pessoal
- DPP: Divisão de Pagamento de Pessoal
- DGP: Diretoria de Gestão de Pessoas
- PROGEPE: Pró-reitoria de Gestão de Pessoas

#### 3.DESCRIÇÃO DAS ATIVIDADES

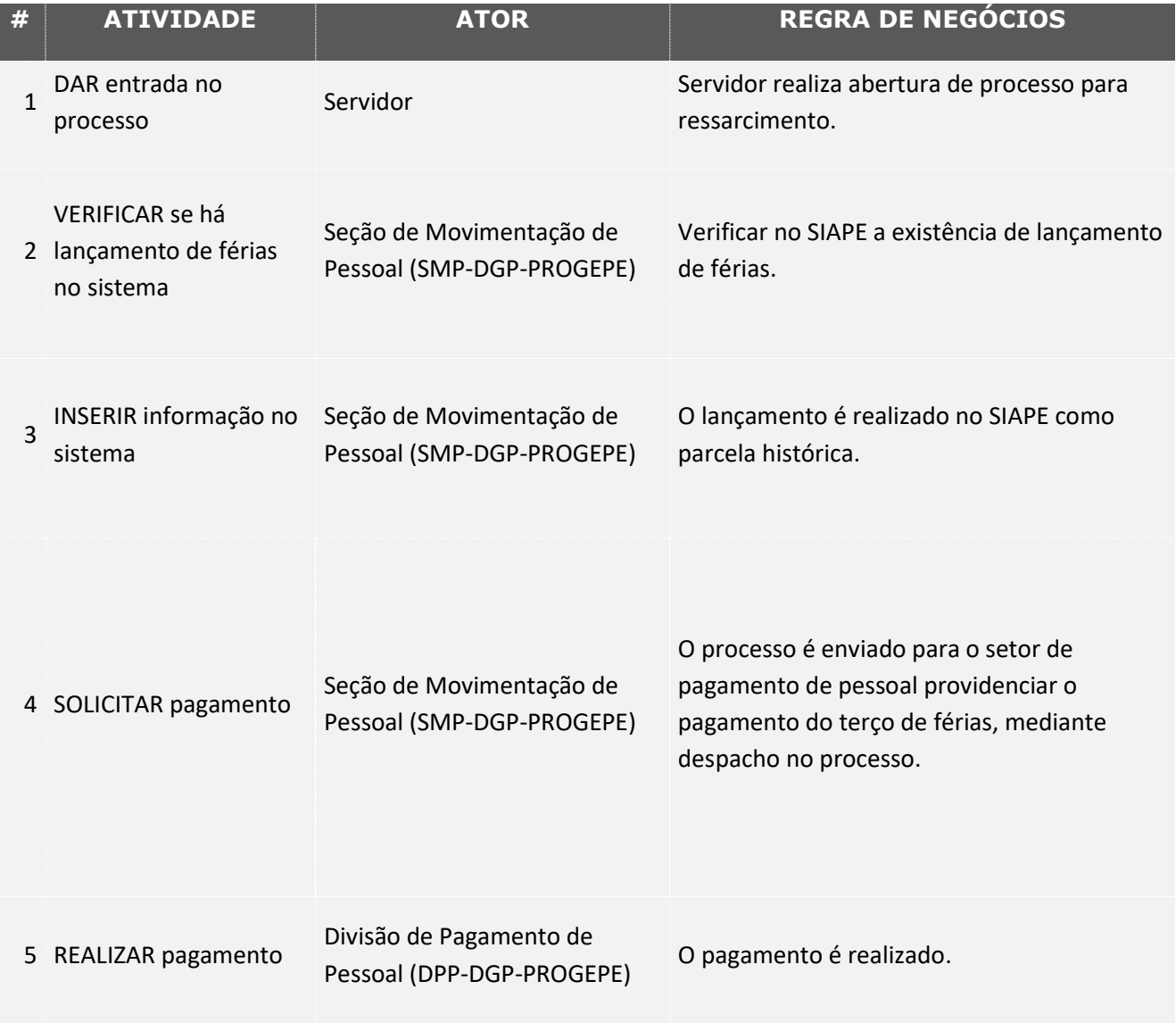

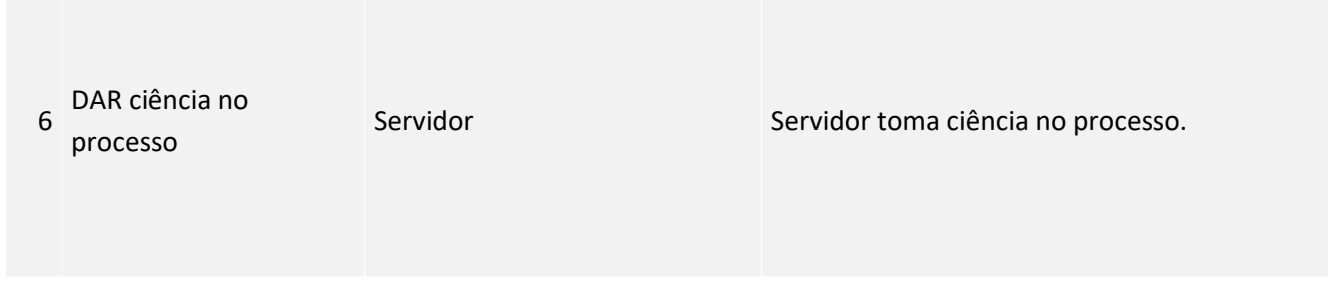

### 4. LEGISLAÇÃO APLICÁVEL

#### 5.ANEXOS